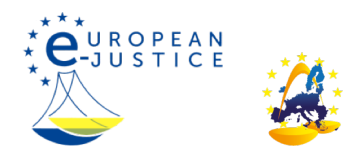

Página principal>NOT BETA>**Cómo ejecutar una decisión judicial** 

Cómo ejecutar una decisión judicial Lo sentimos, pero el contenido de esta página está en proceso de traducción

Portugal